# OSDLab – Цифровая лаборатория с открытым исходным кодом

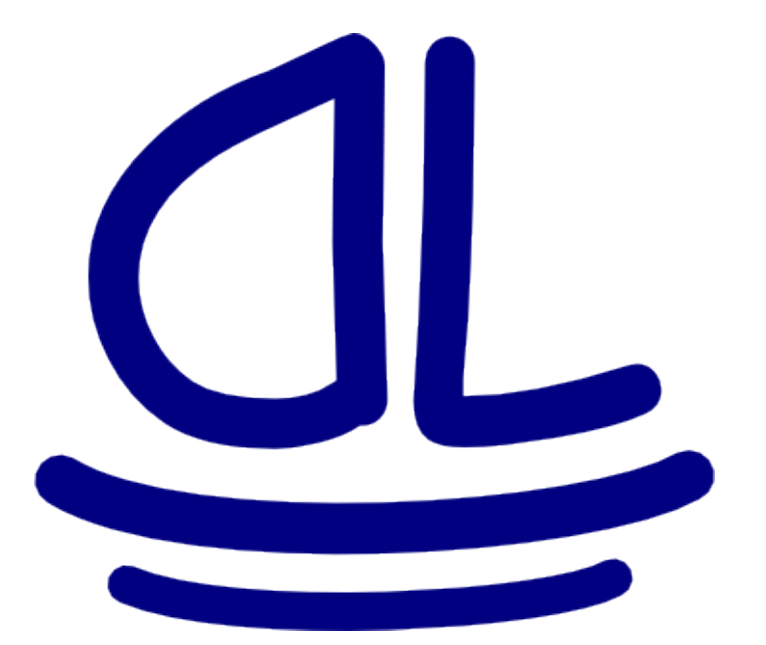

### <http://osdlab.sf.net/>

Грязнов Александр Сергеевич

2019 г.

### Аппаратная часть

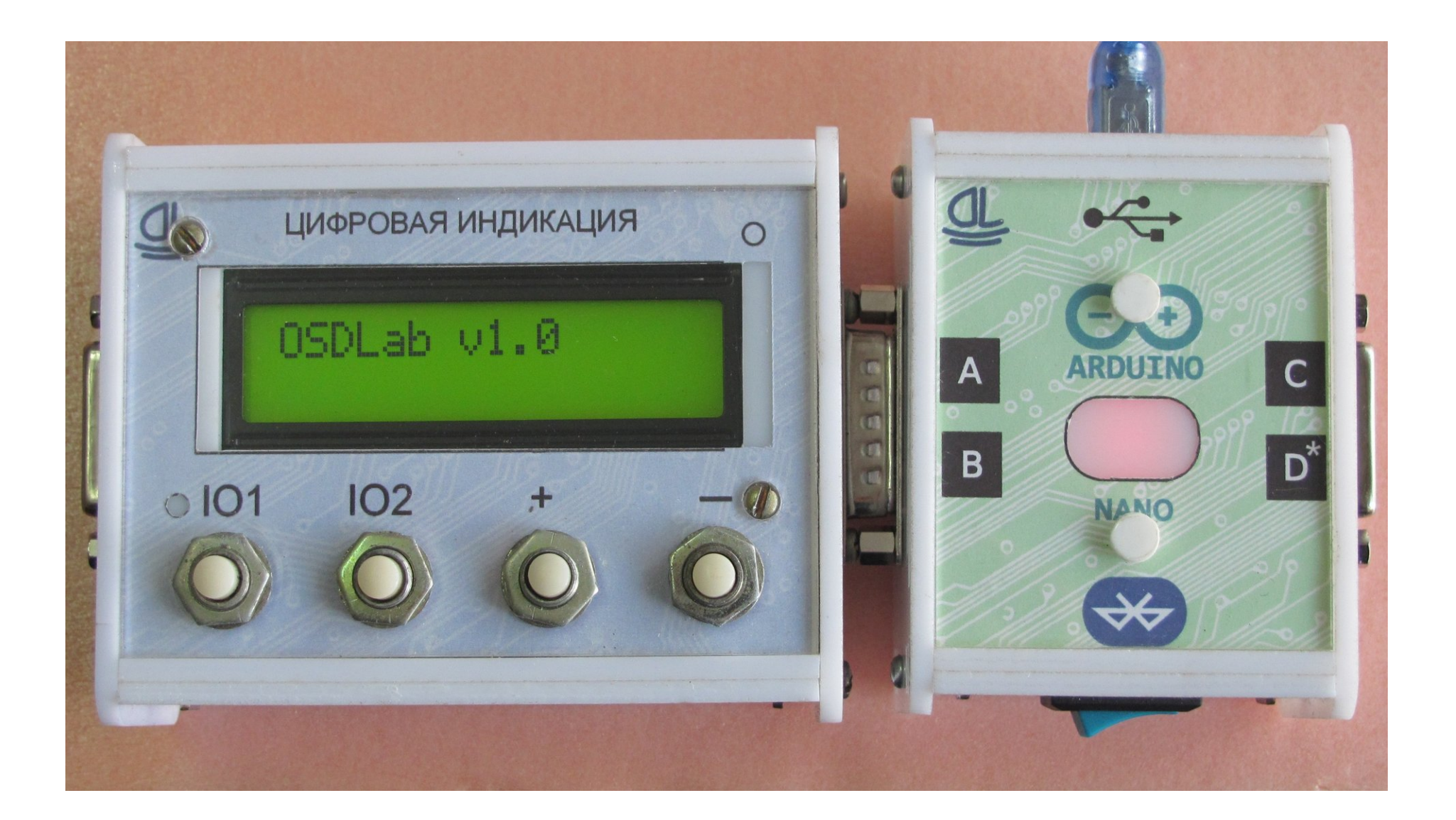

## Распиновка разъёма

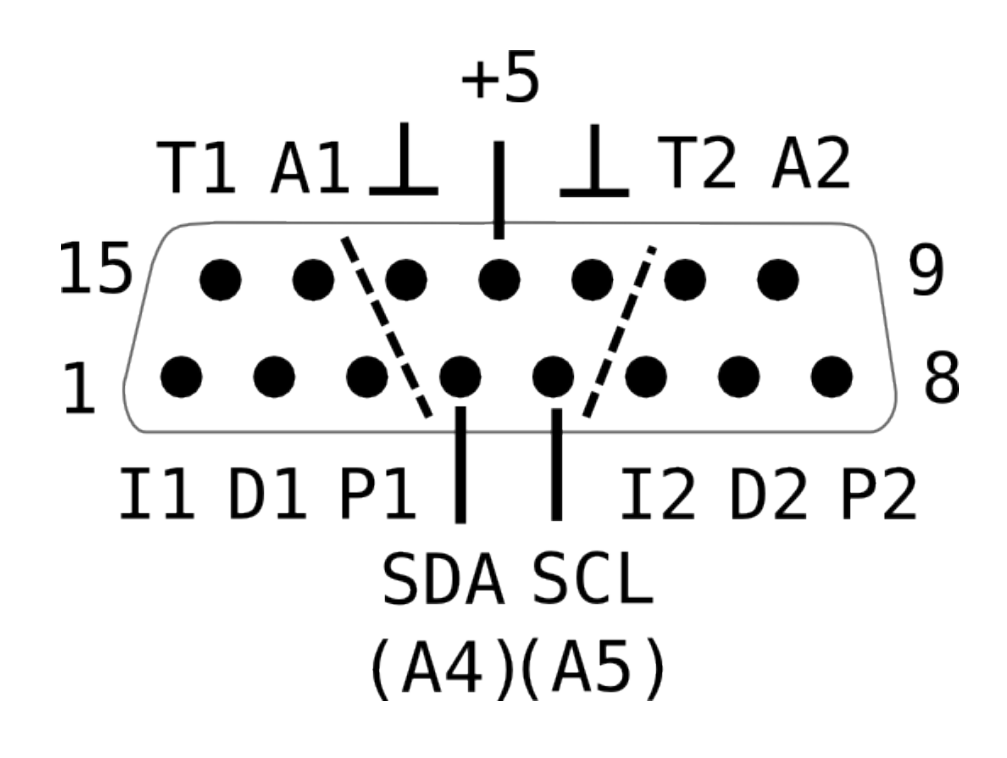

**Analog [ A ]** – аналоговый вход (АЦП),

**Type [ T ]** – вход, для определения типа устройства,

**Interrupt [ I ]** – внешнее прерывание / ШИМ,

**Data [ D ]** – произвольные данные,

**PWW [ P ]** – широтно импульсная модуляция (ШИМ).

## Устройство модуля

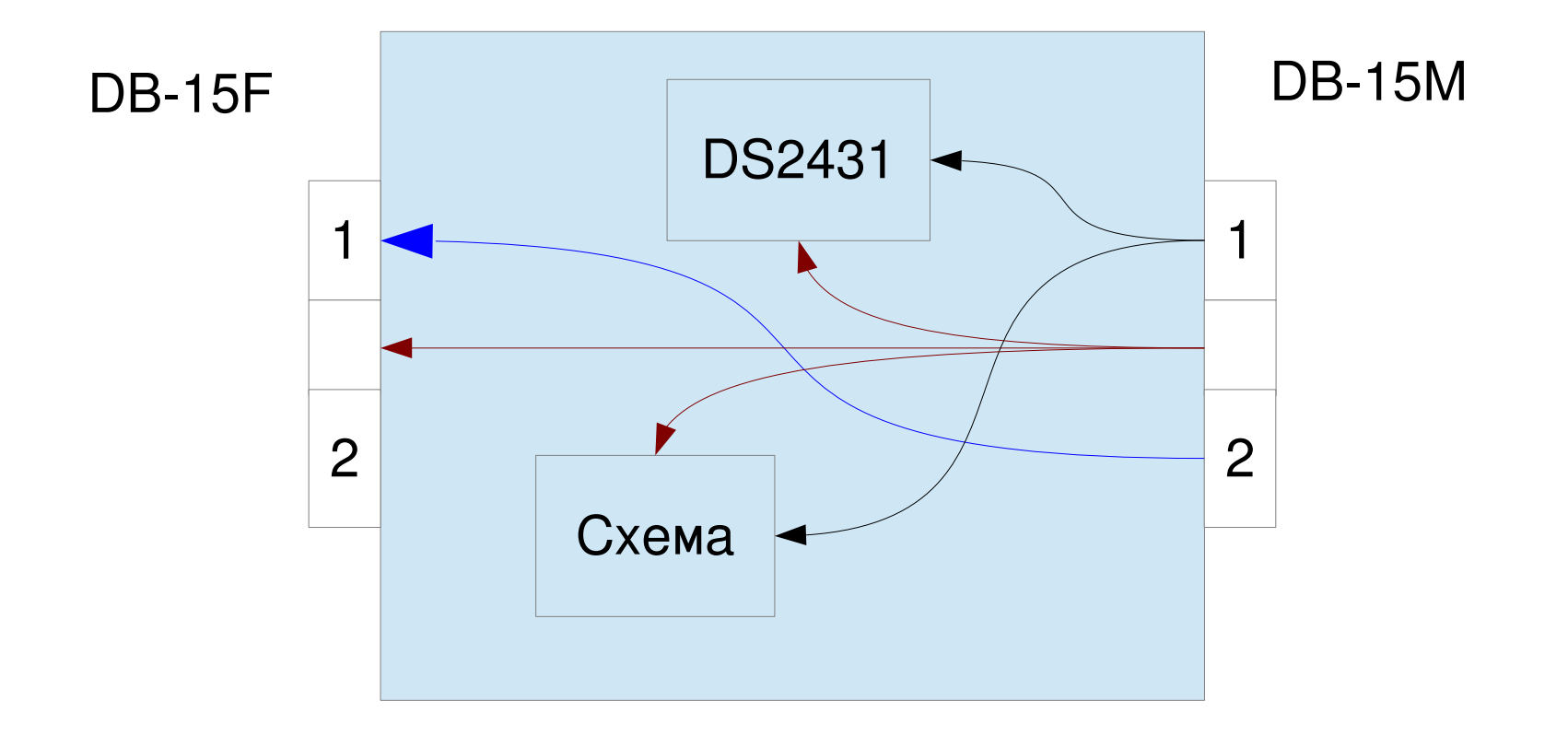

## Топология сборки

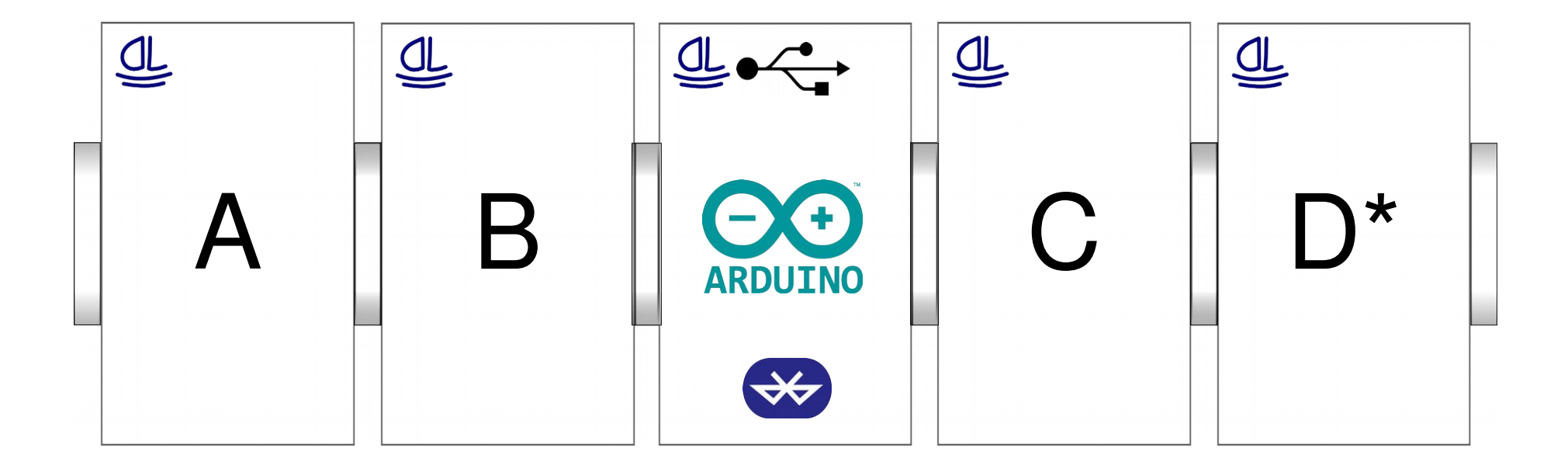

#### NANO D\*=A\*  $MEGA D^*=D$

## Готовый прибор

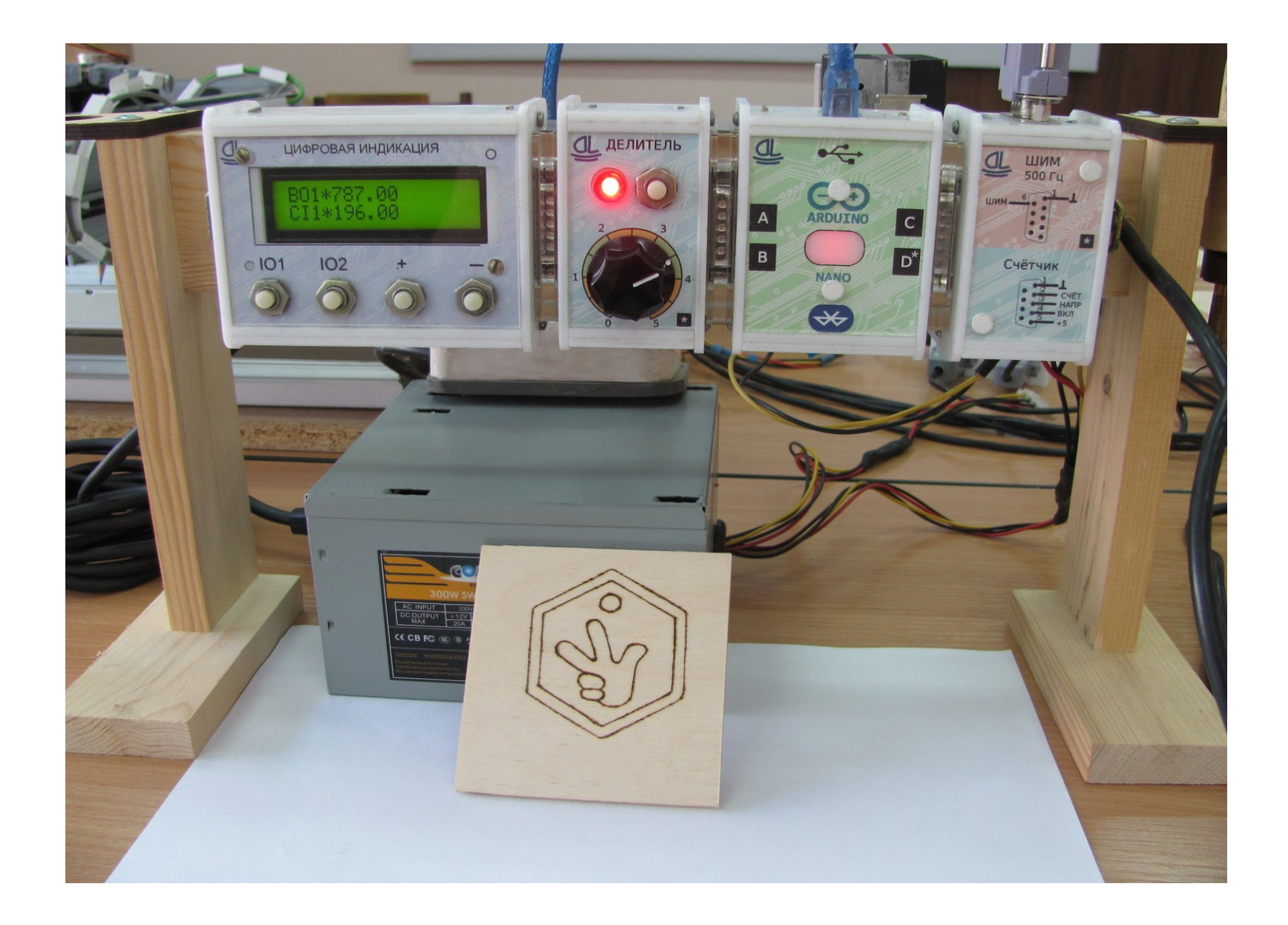

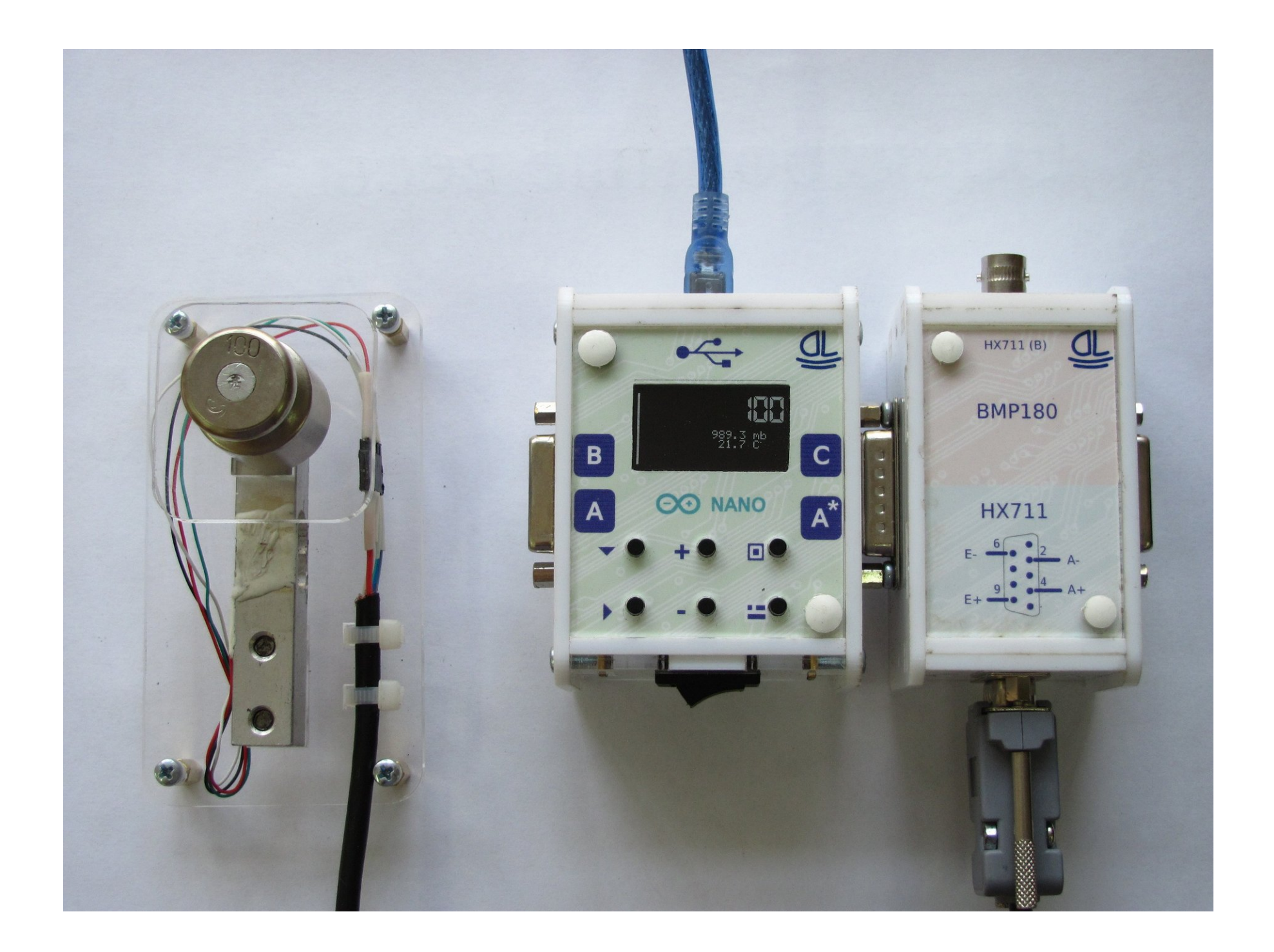

# Базовый комплект модулей

- 1) Управляющий модуль OSDLab ( компактная Ардуино Mega / Ардуино Nano & Дисплей OLED 1,3" & bluethooth)
- 2) Тензоусилитель HX711 & Драйвер термопары ХА MAX6675
- 3) Домашняя метеостанция (Давление & Температура BMP180 & Влажность — DHT22)
- 4) Ручное управление (Делитель напряжения & Энкодер внутр./внеш.)
- 5) ШИМ & Реле & Компаратор данных
- 6) Генератор 0 40 МГц (AD9850)
- 7) Осциллограф (12 bit, 30 кГц)
- 8) Драйвер шагового двигателя (L298N) 3 шт.

### Программная часть (dotScope)

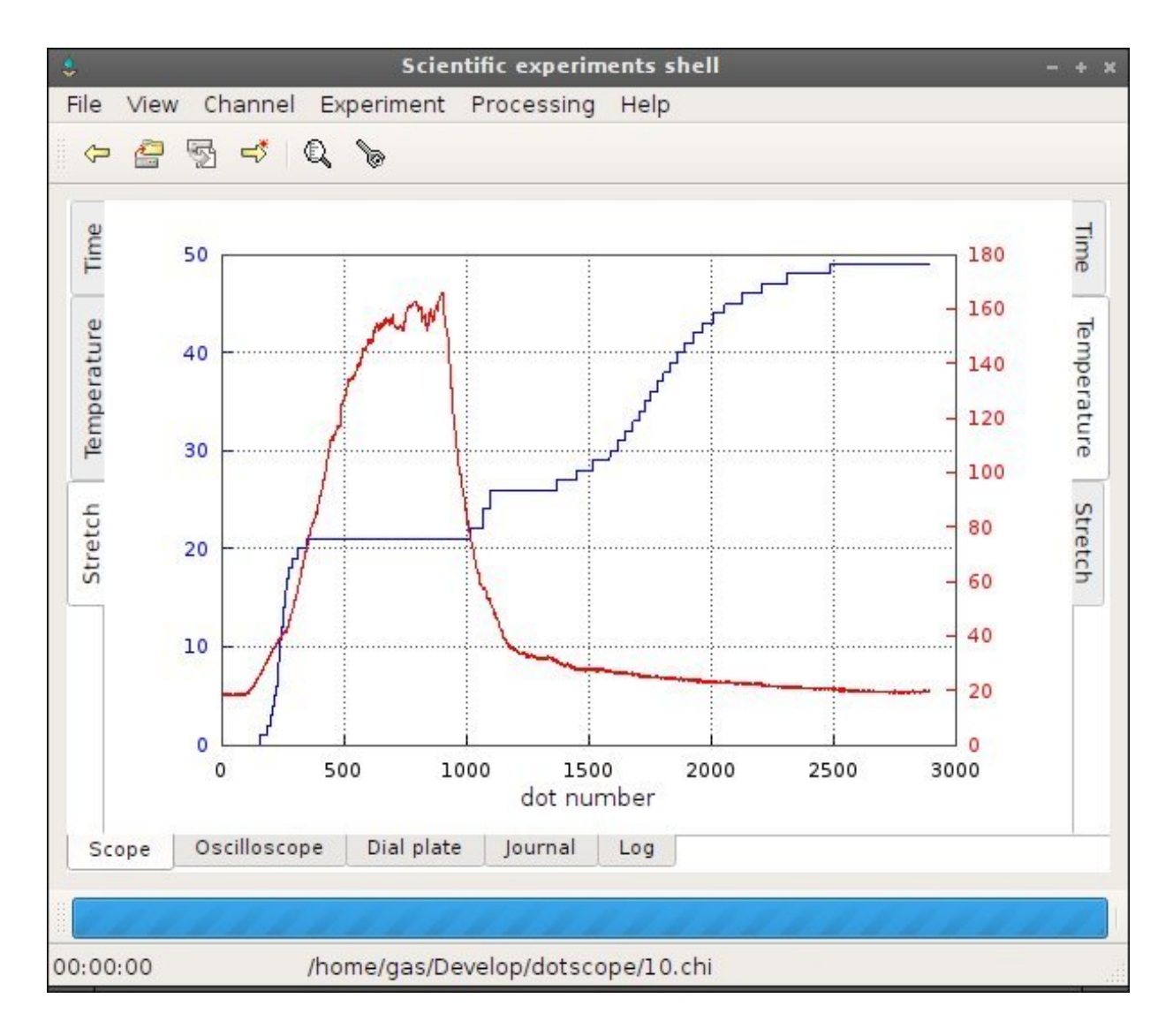

#### [http://dotscope.sf.net](http://dotscope.sf.net/)

### Визуализатор «Циферблат»

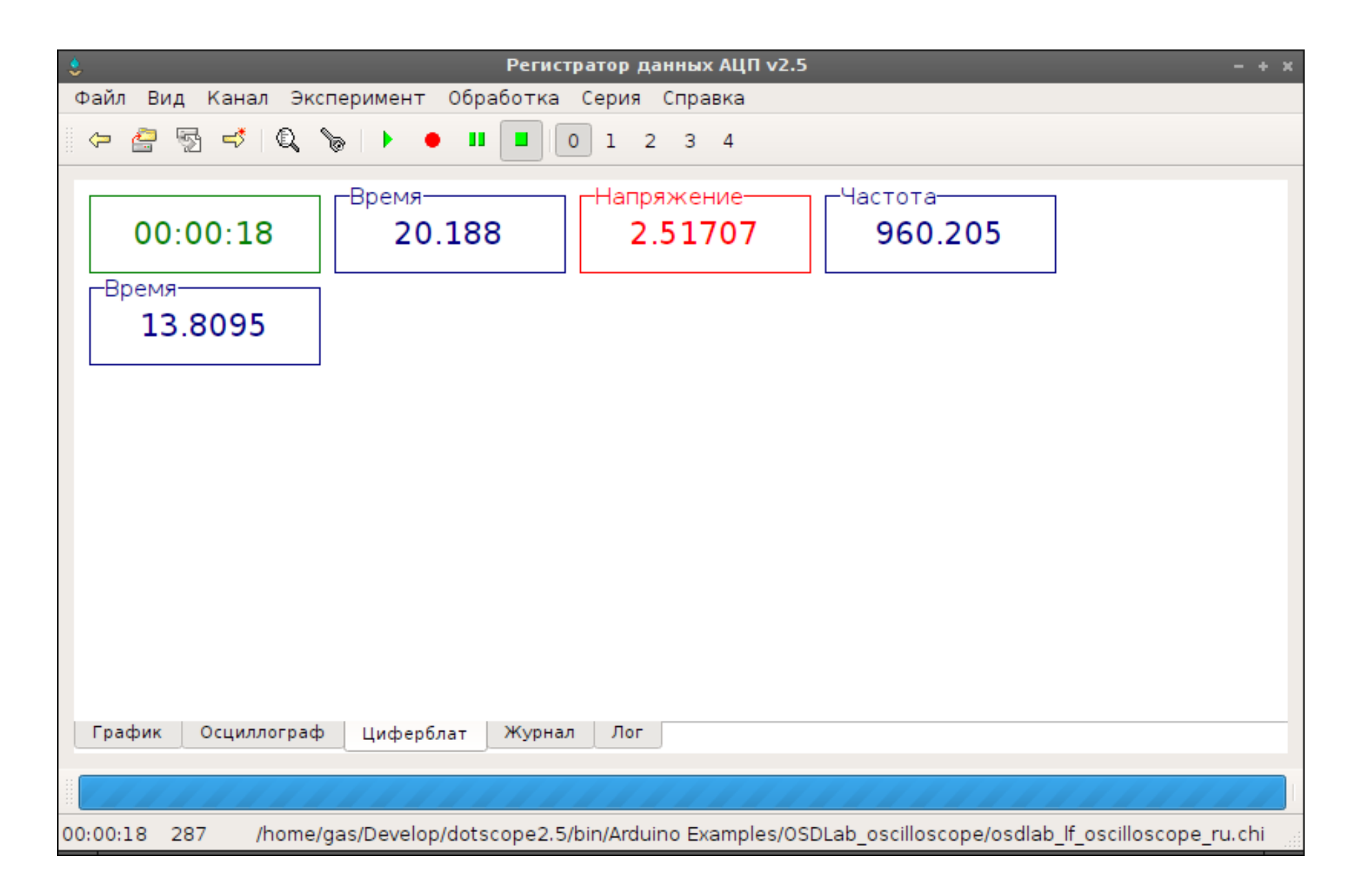

### Визуализатор «Осциллограф»

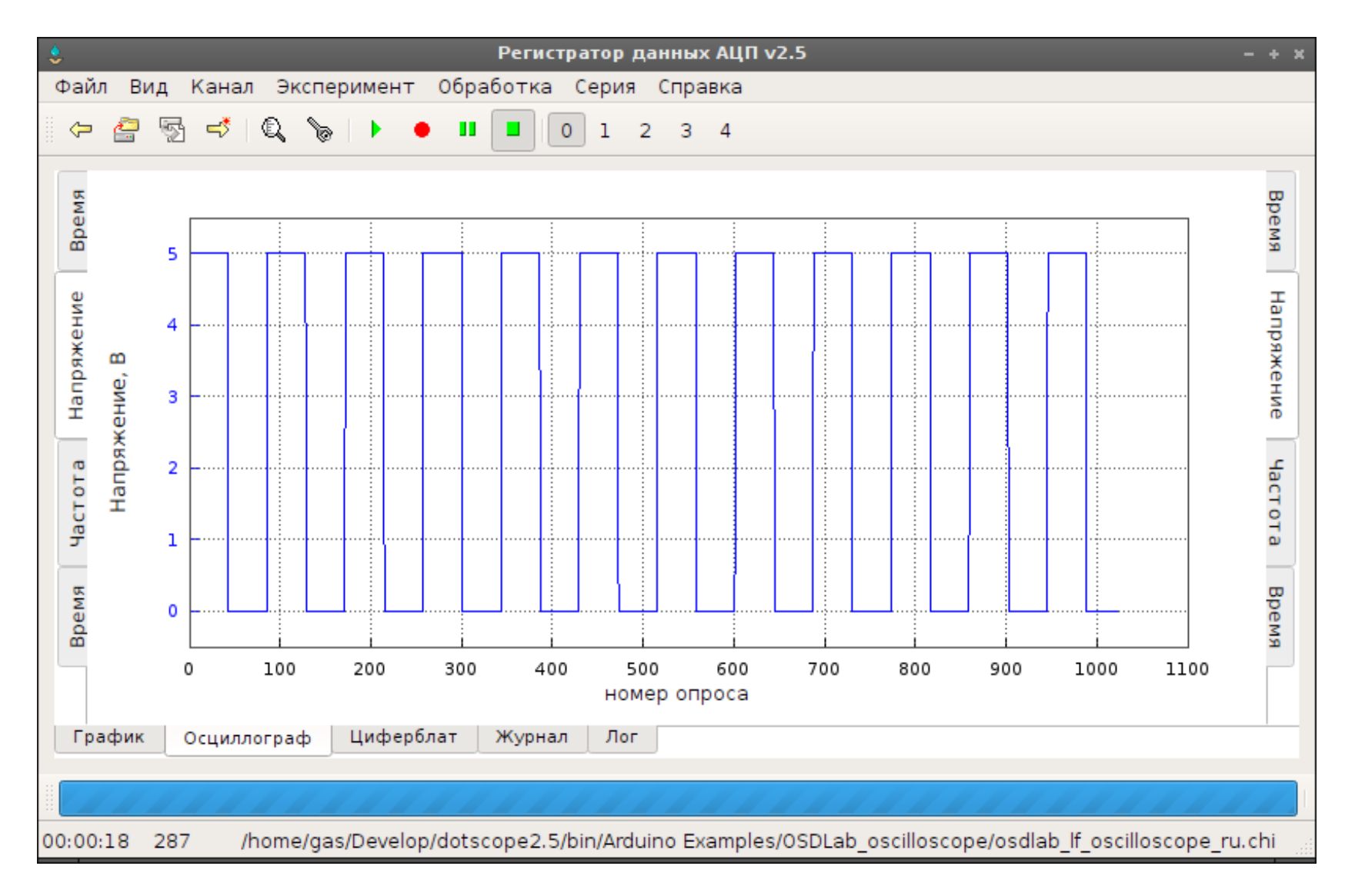

### Несколько рабочих столов (экранов)

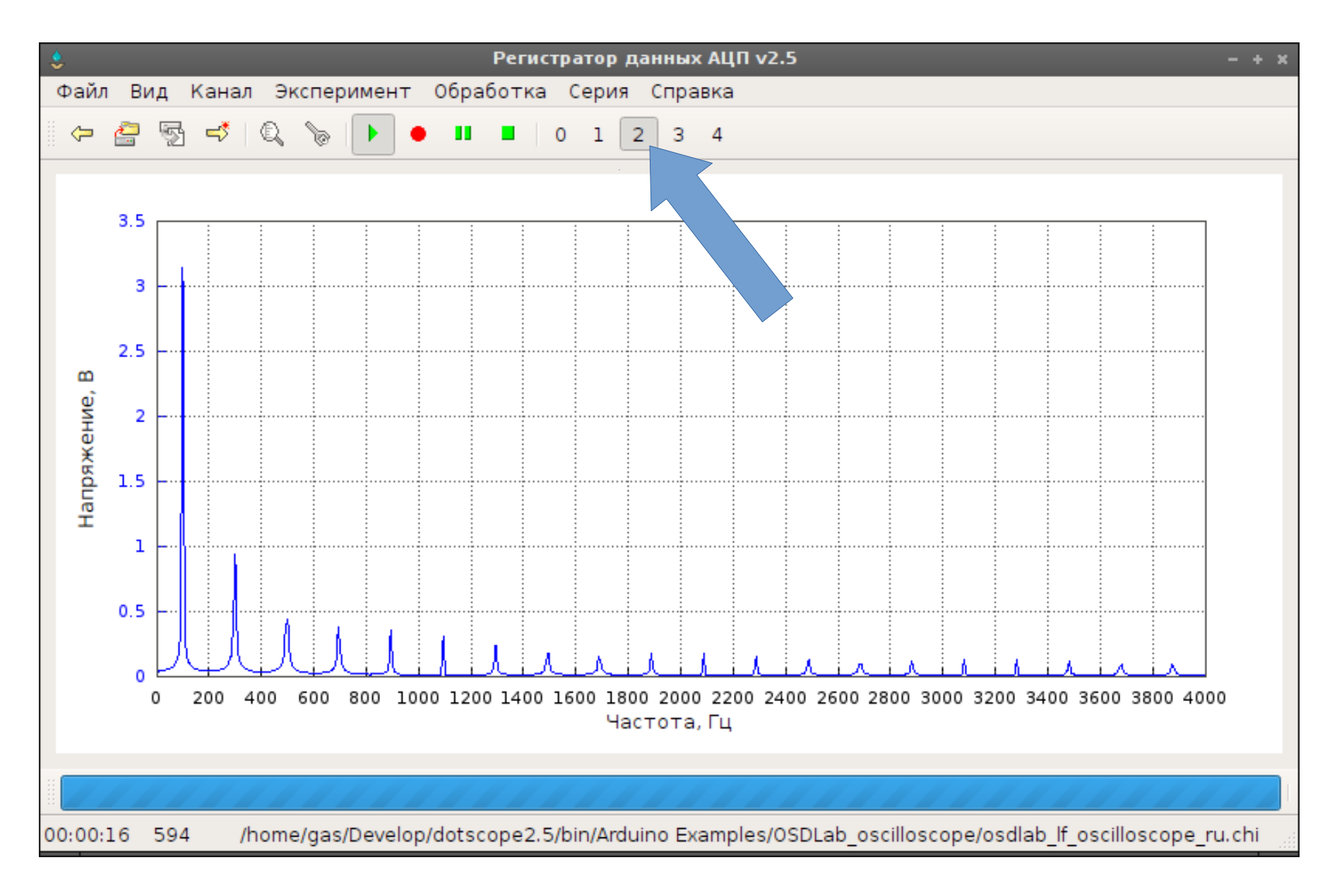

# Базовый набор модулей

- Модули АЦП
	- Системное время
	- Последовательный интерфейс COM/USB
- Модули обработки в реальном времени
	- Линейное преобразование
	- Быстное преобразование Фурье

# Базовый набор модулей

- Модули постобработки
	- Вычисления
	- Линеризация
	- Линейная регрессия
	- Статистика (среднее и СКО)
	- Спектральный анализ
	- Аппроксимация сплайном

#### Использование модуля «Спектральный анализ»

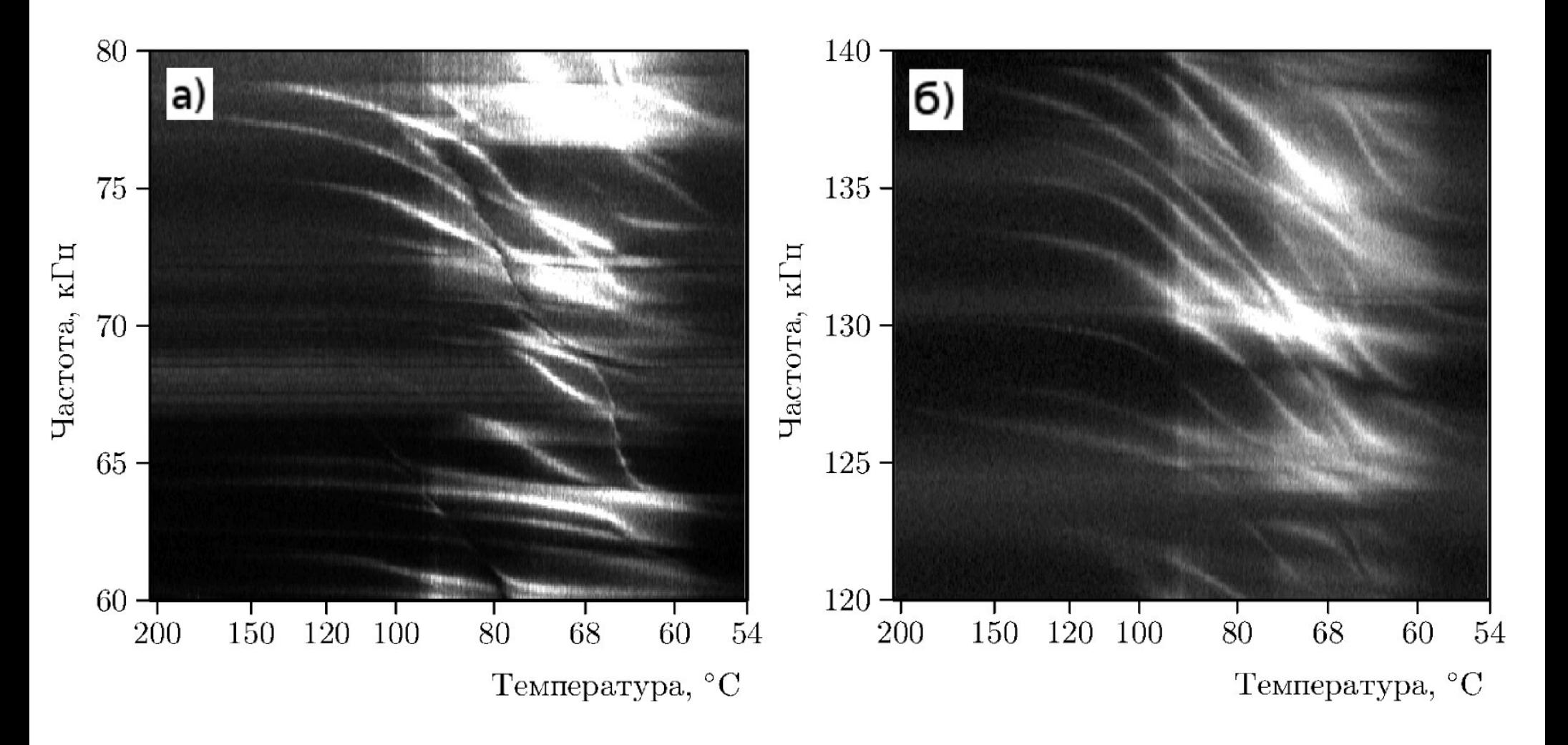

## Разрывная машина

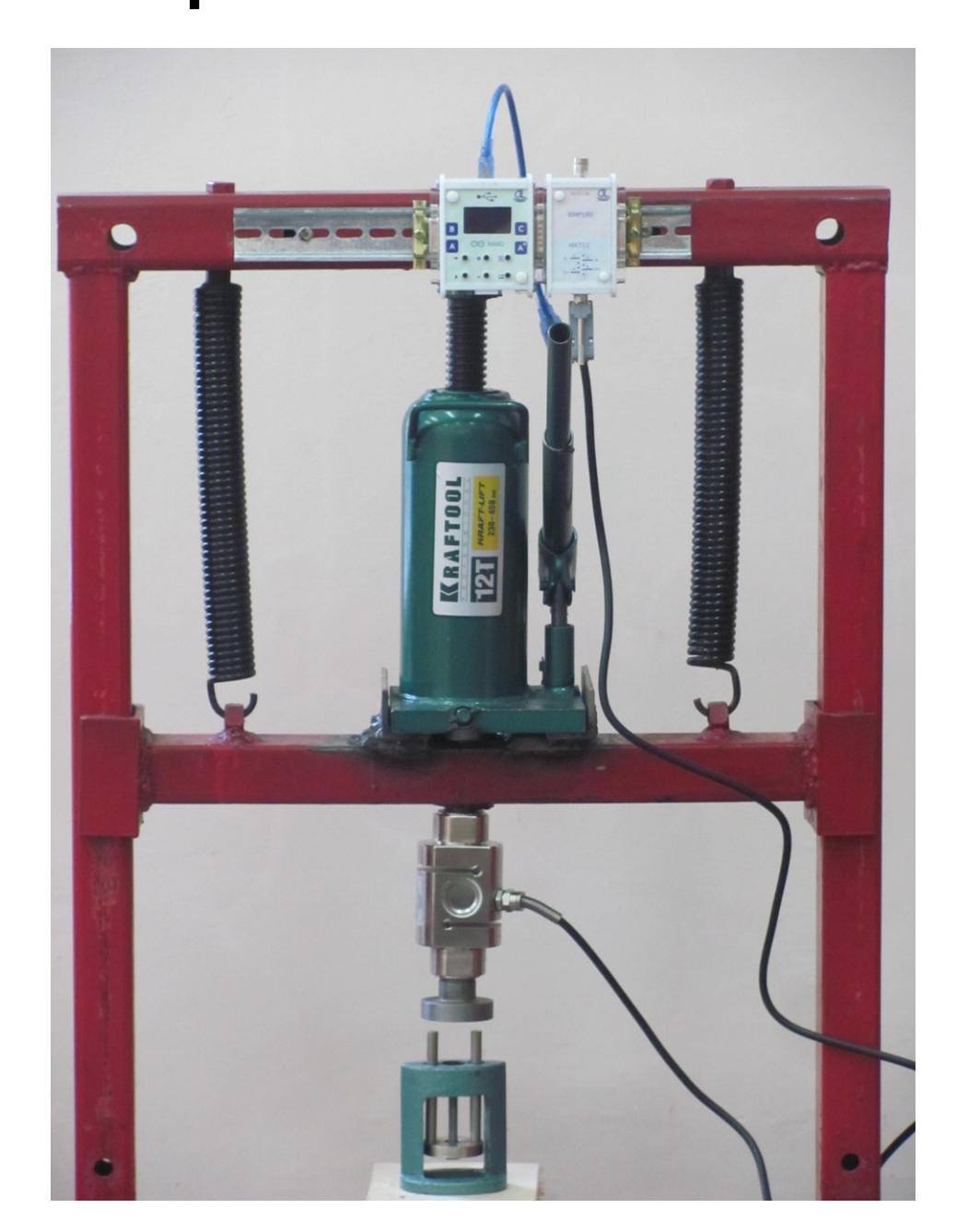

## Результаты испытаний

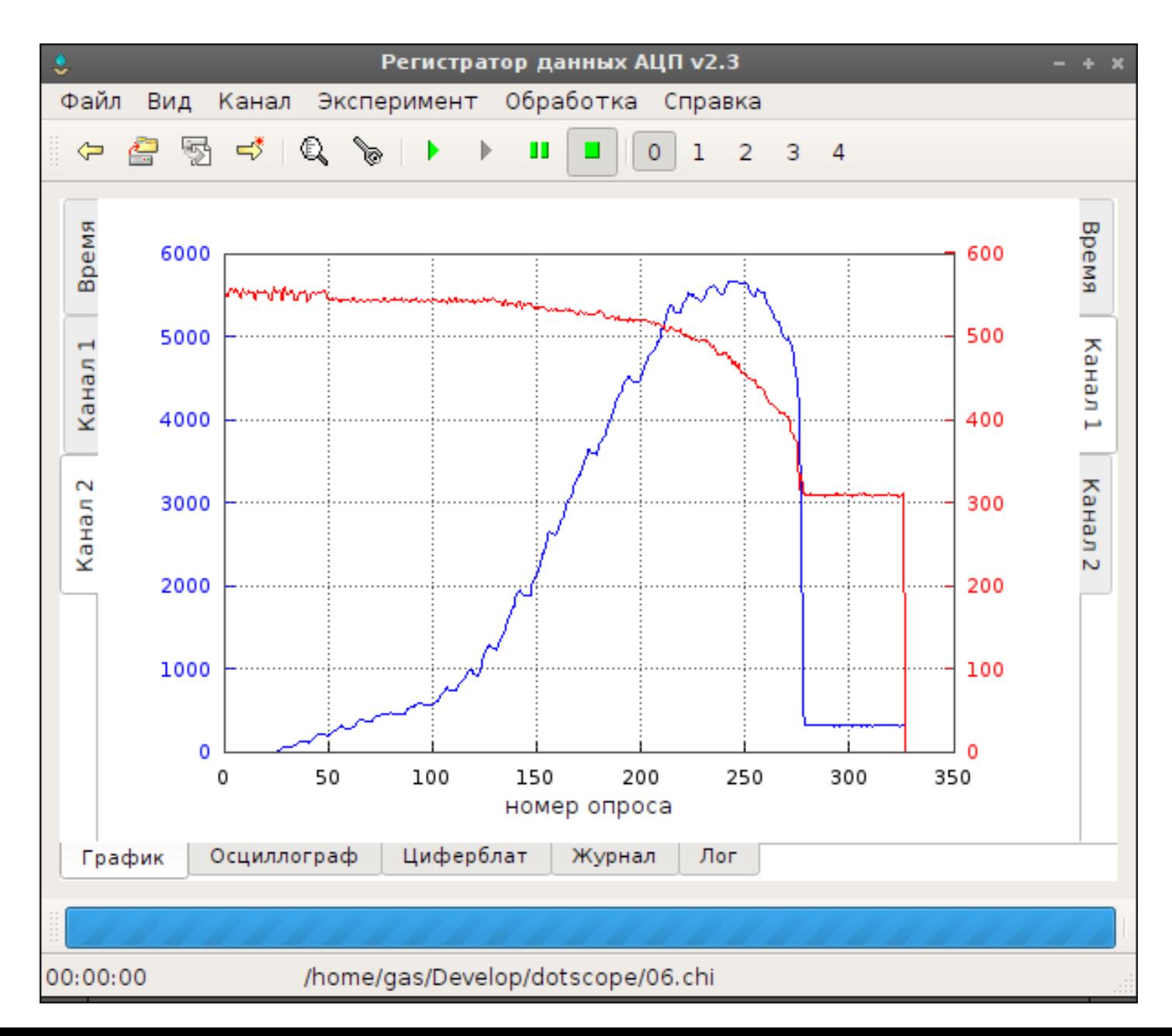

#### Параметры осциллографов на Arduino от OSDLab ([http://dotscope.sf.net\)](http://dotscope.sf.net/)

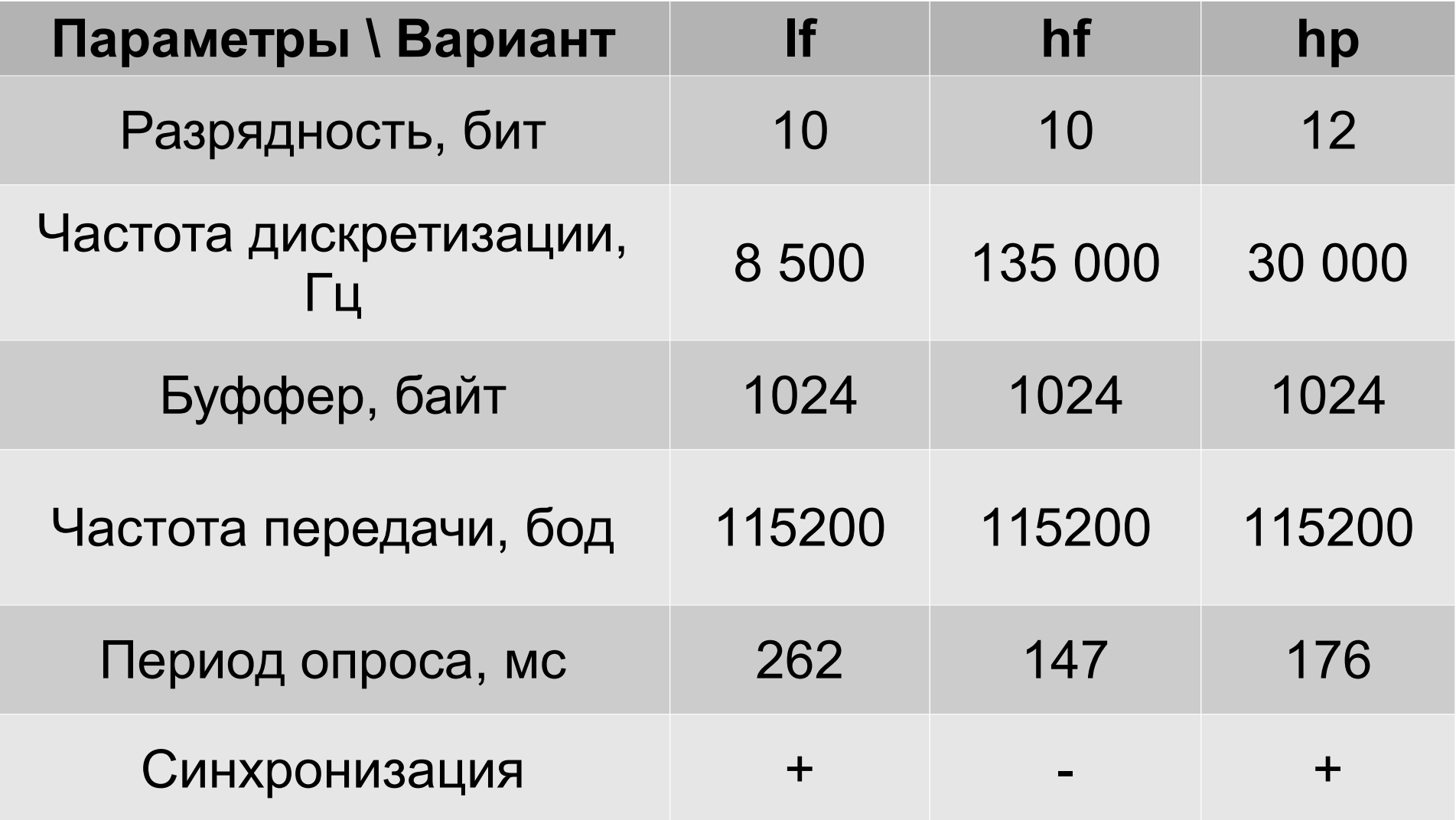

### Обучающие видеофильмы

- Урок 1. dotScope. Введение. Установка. Настройка каналов. Простой проект для Ардуино <https://youtu.be/kj9BGaabLBc>
- Урок 2. dotScope. Алгоритм настройки каналов <https://youtu.be/68wNo5-yYhE>)
- Урок 3. dotScope. Три осциллографа на Ардуино от OSDLab<https://youtu.be/FfGFicaMRMY>)
- Урок 4. dotScope. Высокоскоростной (135 кГц) осциллограф на Ардуино
- Урок 5. dotScope. Осциллограф на Ардуино 12bit, 30 000 Гц.
- Урок 6. dotScope. Многоканальный осциллограф на Ардуино.

## Перспективы развития

- Завершение НИР по аппаратной части
- Цифровая лаборатория с открытым исходным кодом как составляющая проекта «Школьный технопарк»